## **ACET Junior Academies**

## **National Curriculum 2014: Progression in Computing**

*Unit packs contain suggestions on how to meet the N.C objectives using software that is freely available throughout the academies – there are many other ways to meet these objectives – focus on ensuring the children can discuss the key concepts and evidence this in books via annotation of screenshots / written explanations / recounts etc.* 

*Key Skills grid included below is a guideline on the basic computer skills that should be included in each year group to ensure that children leave all ACET primaries with a strong grasp of common software and hardware and are able to access the KS3 content at entry.* 

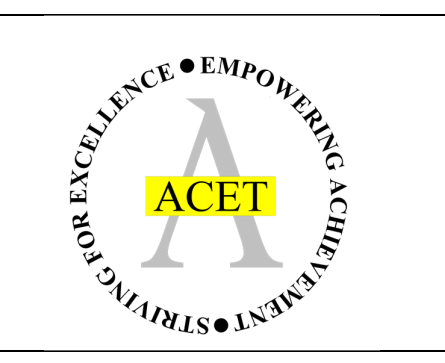

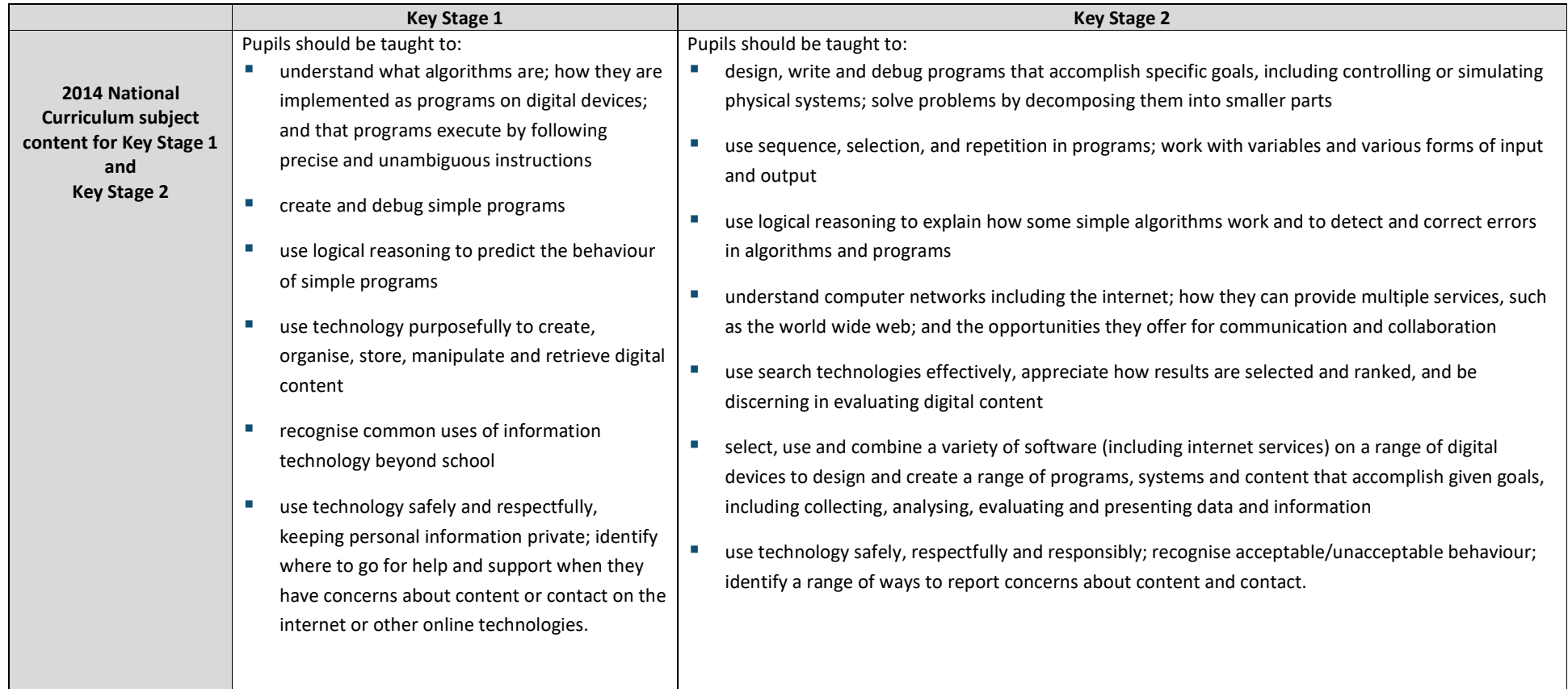

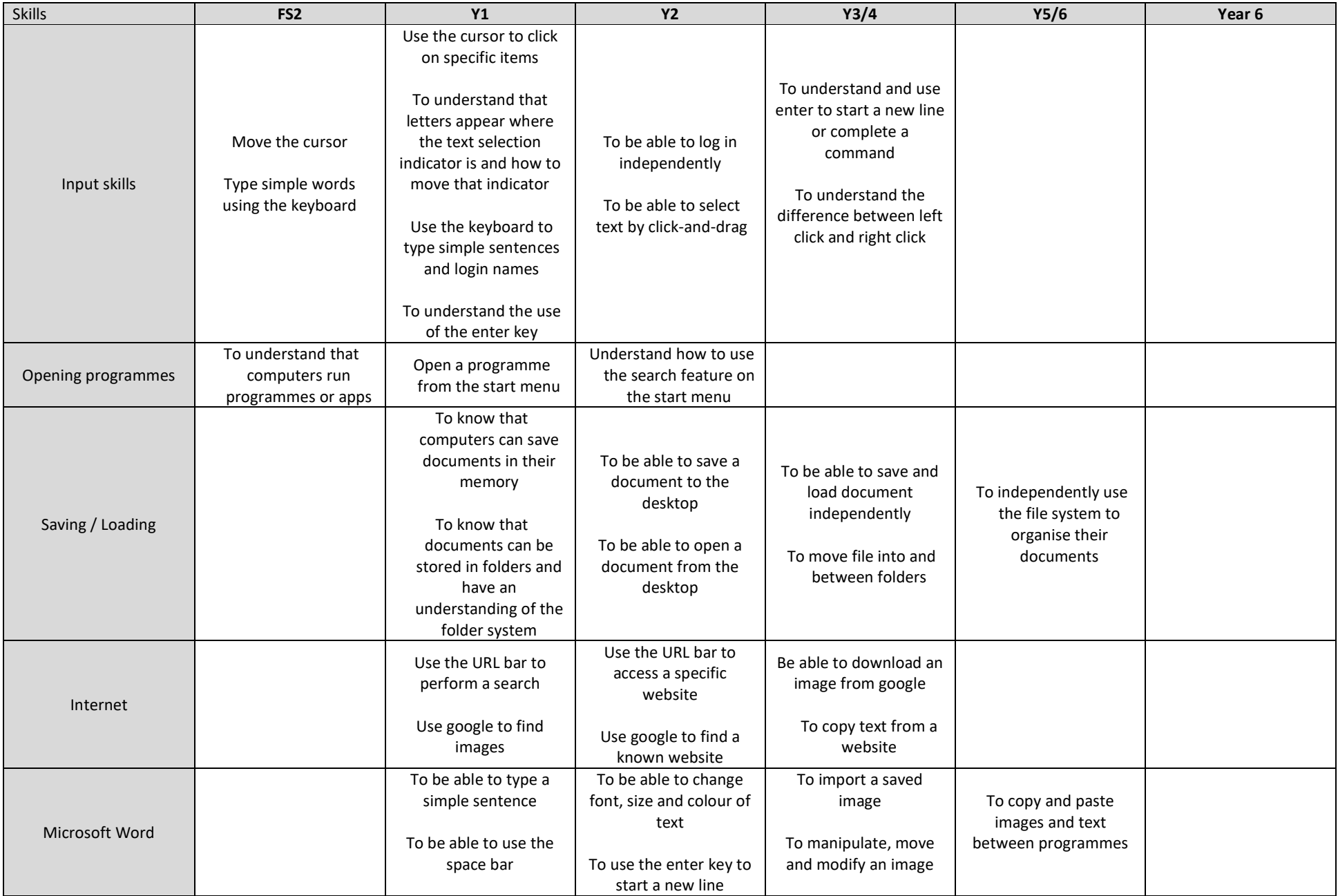

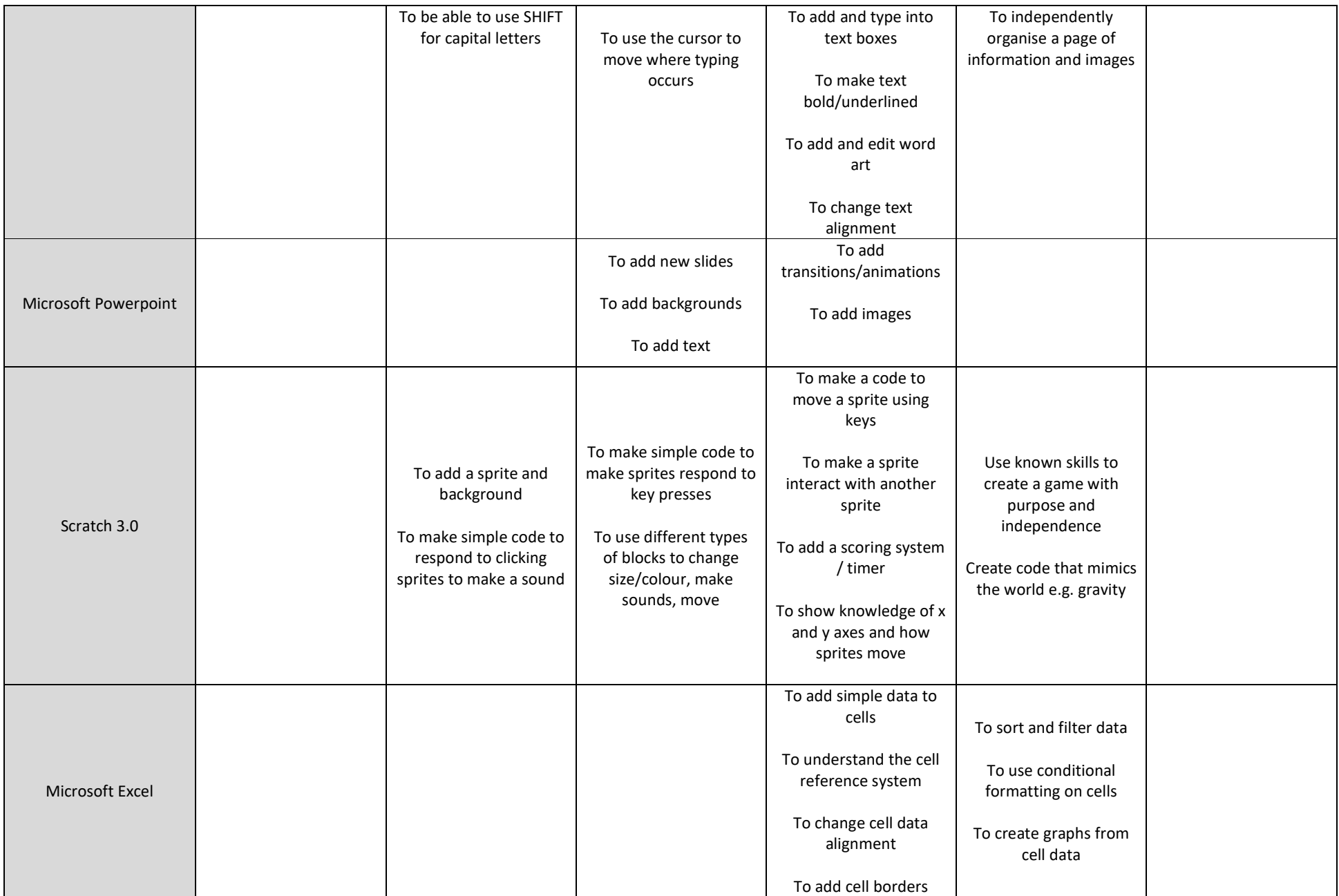

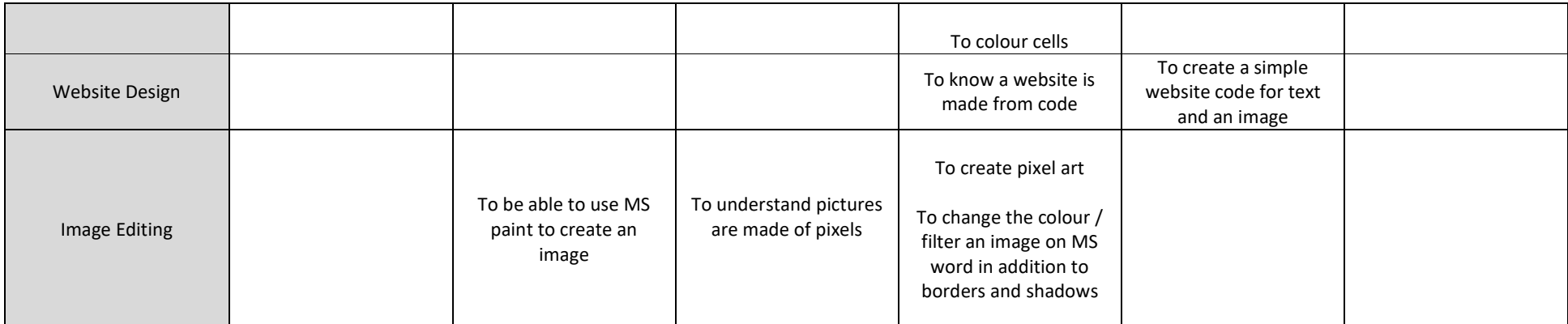